## **C5 – Multiplication d'un décimal par un entier.**

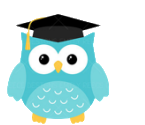

**Quand on pose la multiplication, on ne s'occupe pas de la virgule**. On calcule le produit, puis on compte le nombre total de chiffres après la virgule dans les nombres.

**On place alors la virgule au résultat** pour avoir autant de chiffres après la virgule.

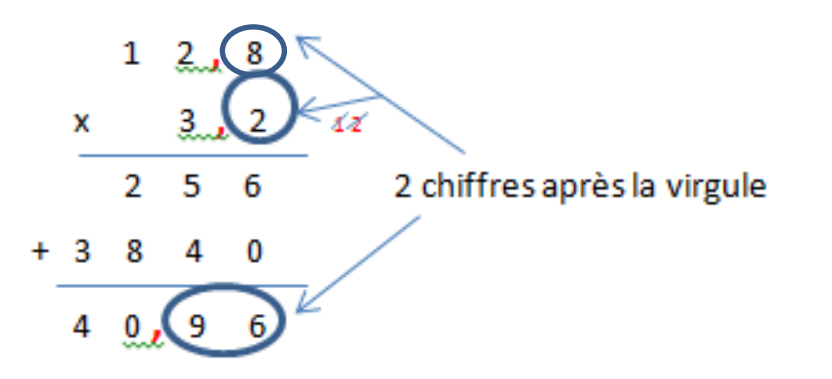

**Pour multiplier un nombre décimal par 10, 100 et 1 000 :** On déplace la virgule de ce nombre de 1, 2 ou 3 rangs vers la droite (ou on ajoute des zéros).

## *Exemple :*

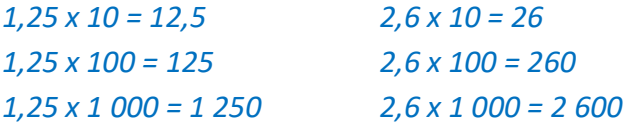

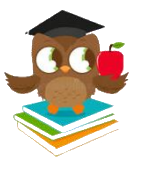

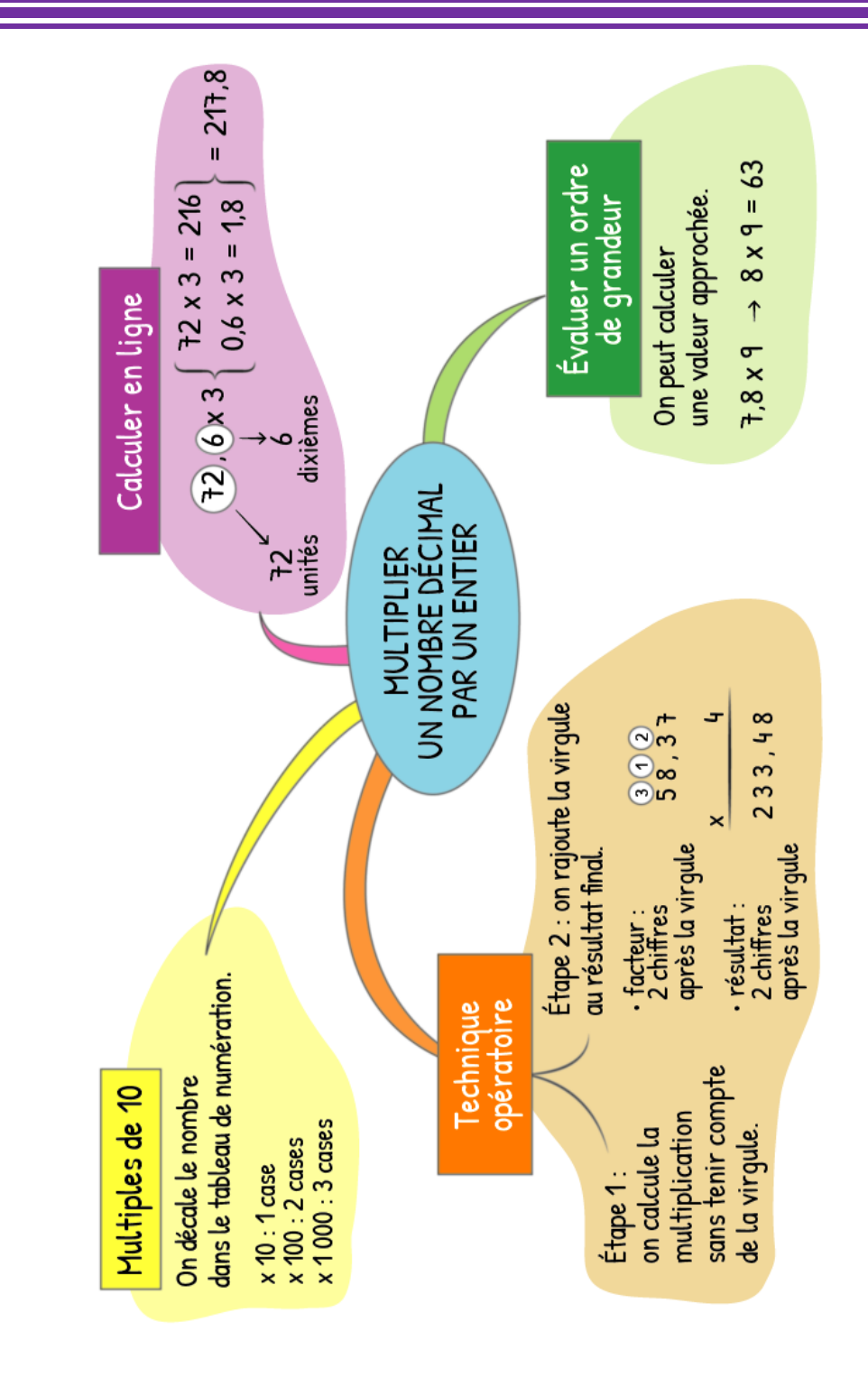